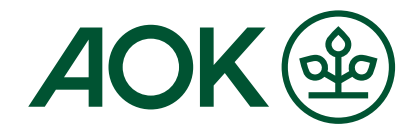

# **DMP – das Wichtigste auf einen Blick KV-Region Bayern**

### **Ansprechpartner und Informationen**

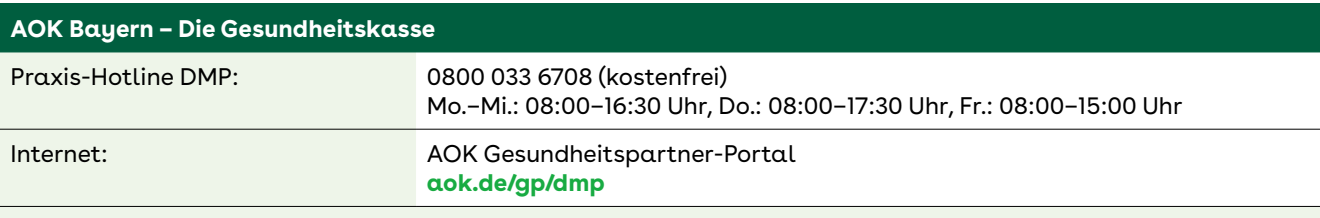

Unterstützung erhalten Sie auch durch Ihre DMP-Ansprechpartnerin oder Ihren DMP-Ansprechpartner vor Ort.

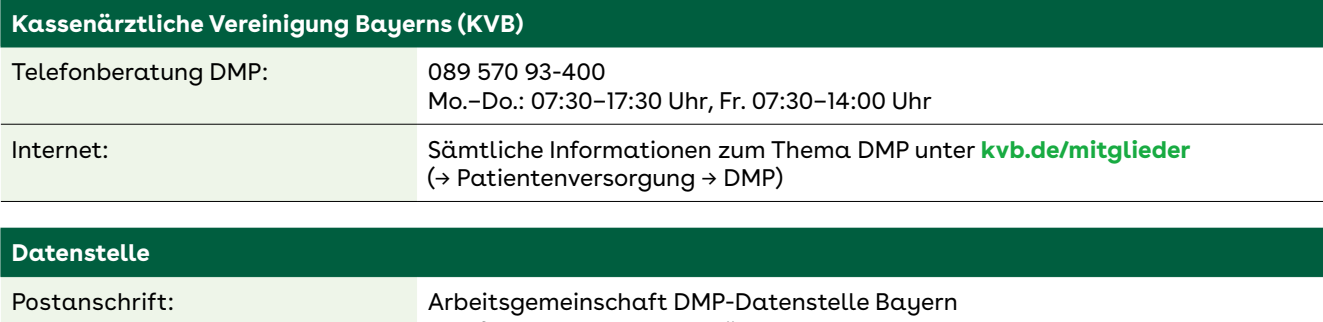

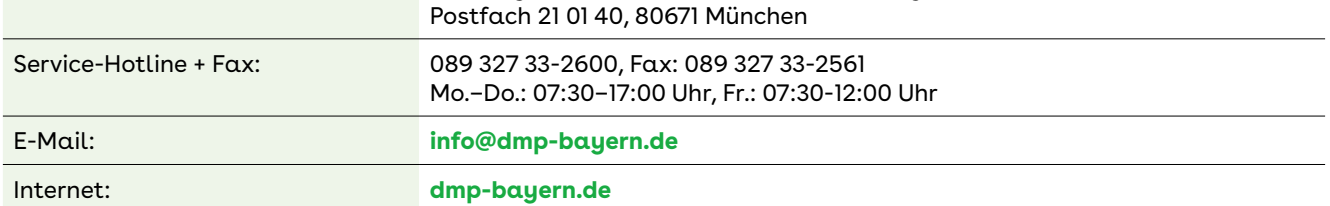

## **Die Teilnahme- und Einwilligungserklärung (TE/EWE)**

Für Ihre Patientinnen und Patienten können Sie die Originalformulare oder eine maschinell erzeugte TE/EWE (Praxisverwaltungssoftware) nutzen.

Bitte das Kopffeld nur maschinell ausfüllen. Die TE/EWE wird in der Datenstelle maschinell weiterverarbeitet (→ handschriftliche Eintragungen und Aufkleber im Kopffeld führen gegebenenfalls zur Rücksendung an die Praxis).

Die TE/EWE ist erst gültig, wenn die Patientenunterschrift vorliegt. Diese sollte spätestens am Tag der Erstellung der Erstdokumentation eingeholt werden. Das Unterschriftsdatum darf also nicht nach dem Erstelldatum der Erstdokumentation liegen. Durch die Arztunterschrift wird die Sicherung der jeweiligen Diagnose(n) bestätigt.

Bitte senden Sie nur das Exemplar für die Datenstelle **innerhalb 10 Tagen** nach Unterschrift per Post an die Datenstelle. Trennen Sie die erste Seite des Durchschreibesatzes ("Exemplar für die Datenstelle") immer von den anderen Durchschriften der TE/EWE ab. Die zusätzlichen Durchschriften sind für Sie und die Patientin oder den Patienten bestimmt. Letztere enthalten die Erläuterungen zum Datenschutz sowie eine Patienteninformation.

Nachbestellen von TE/EWEs sowie **Adressetiketten** der DMP-Datenstelle bei:

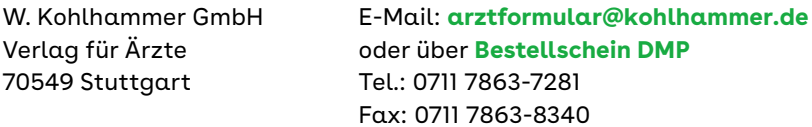

**Die Teilnahmeanträge für Ärztinnen und Ärzte sowie Psychotherapeuten** finden Sie unter **[kvb.de/mitglieder](https://www.kvb.de/mitglieder/patientenversorgung/dmp#c6571)** (→ Patientenversorgung → DMP → Teilnahme).

Hinweis: Nutzen Sie bitte die komfortable Online-Antragstellung im Mitgliederportal "Meine KVB".

**Gesundheit nehmen wir persönlich. AOK Bayern. Die Gesundheitskasse.**

# **Die Übermittlung der DMP-Dokumentationen**

Die Datenübermittlung an die DMP-Datenstelle ist **ausschließlich in elektronischer Form (online)** möglich. Unsere **Ausfüllanleitungen [\(aok.de/gp/dmp-ausfuellanleitungen-bayern\)](https://www.aok.de/gp/dmp/internistische-diagnosen/dokumentation/datensaetze-ausfuellanleitungen)** unterstützen Sie bei der Dokumentationserstellung.

#### **Für die DMP-Dokumentationen stehen folgende Übermittlungswege zur Verfügung:**

- 1. **KVB-Mitgliederportal ["Meine KVB"](https://www.kvb.de)** (**kvb.de** → Meine KVB); Funktionen **"Leistungen dokumentieren"** (ehemals Opal) und **"Daten einreichen"** (ehemals ONDES). Eingangs- und Verarbeitungsbestätigungen erhalten Sie über das Postfach im Portal.
- 2. **KV-Connect** (Modul über die PVS, nähere Auskünfte erteilt Ihnen Ihr PVSHersteller oder die KVB). Informationen über den Übermittlungsstatus erhalten Sie direkt in Ihre PVS.

Sämtliche Hilfestellungen und Informationen zum Durchführen von DMP im Praxisalltag finden Sie auf unserem **[Gesundheitspartner-Portal \(aok.de/gp/dmp\)](https://www.aok.de/gp/dmp)** oder der Homepage der **[DMP-Datenstelle Bayern](https://www.dmp-bayern.de/service/)  [\(dmp-bayern.de/service\)](https://www.dmp-bayern.de/service/)**.

## **Ausschreibungen im DMP**

Die Patientin oder der Patient wird aufgrund gesetzlicher Regelungen durch die Krankenkasse aus dem DMP ausgeschrieben, wenn:

- zwei aufeinander folgende Dokumentationen fehlen und/oder
- **innerhalb von 12 Monaten** zwei vom Arzt **veranlasste und dokumentierte** Schulungen **ohne plausiblen Grund** nicht wahrgenommen wurden und diese Nichtwahrnehmung jeweils im Feld mit "NEIN" dokumentiert wurde.
- → Nach einer Ausschreibung ist eine **erneute Wiedereinschreibung** (vollständiger Einschreibeprozess mit TE/EWE+ED) möglich.

## **Die Fristen im DMP**

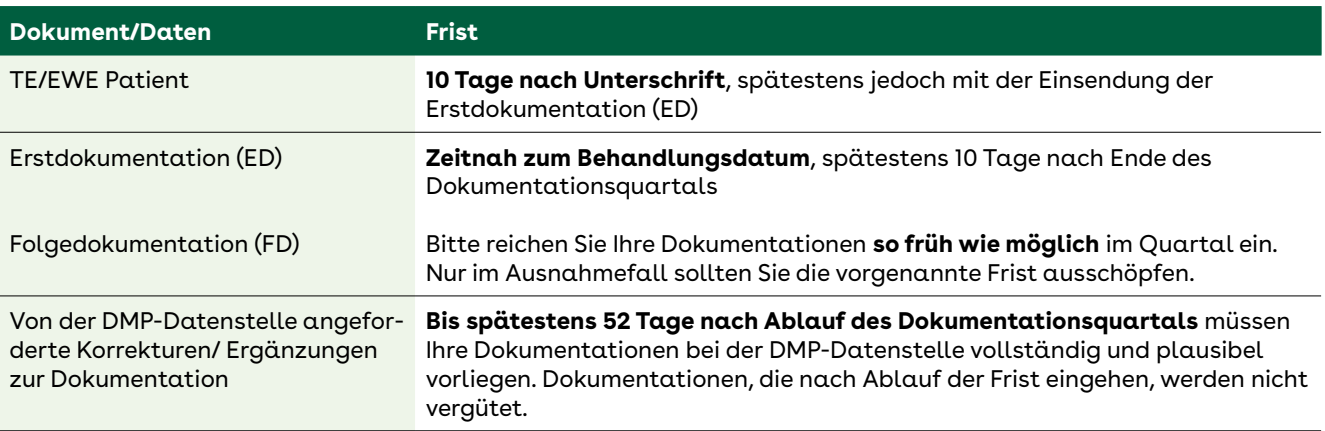

### **Tipp:**

Vereinbaren Sie Dokumentationstermine möglichst in der **ersten Quartalshälfte.** Versenden Sie Erst- und Folgedokumentationen am besten wöchentlich oder monatlich an einem festen Termin, um ausreichend Zeit für gegebenenfalls notwendige Korrekturen zu haben.

Bitte beachten Sie dazu auch die Hinweise im **Reminder**, der Ihnen von der DMP-Datenstelle **zweimal pro Quartal** zugesandt wird.

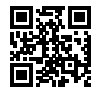

Mehr erfahren Sie in unserem Fachportal für Leistungserbringer **[aok.de/gp/dmp](https://www.aok.de/gp/dmp)** oder einfach QR-Code scannen

**AOK-**Curaplan

**Gesundheit nehmen wir persönlich. AOK Bayern. Die Gesundheitskasse.**